## DEAN (OR DESIGNEE) NAVIGATION

From the myUCF page, log in with your PID and password. Choose Faculty/Advisor Self Service from the menu on the left.

| 🍥 UNIVERSITY OF CENTRA                                                                                                    | L FLORIDA                 |                                                                                                    | Quicklinks: 👻                    | JCF     | Search UCF    | D             |          |          |
|----------------------------------------------------------------------------------------------------|---------------------------|----------------------------------------------------------------------------------------------------|----------------------------------|---------|---------------|---------------|----------|----------|
| Home Page Student Messag                                                                                                    | e Center Online Course To | ools Dashboards Inform                                                                                                    | mational Resources               |         |               |               |          |          |
| myUCF Menu                                                                                                    | Ø                         | Featured Topics                                                                                                    |                                  | Ha      | ome   Content | Layout   Help | Feedback | Sign out |
| Academic Resources     Staff Applications     Staff Applications     Staff Applications     Employee Self Service     Manager Self Service     Pracuti/Advisor Self Service     Reporting Tools     Canage my PID-Password     Update my Challenge Questions     Knichts Email     UCF COM Home Page     UCF COM Home Page |                           | Image: Continue Grading for Fall 2012         Fall Grading Begins December 5th         Image: Continue Continue Continue         Image: Continue Continue Continue         Image: Continue Continue Continue         Image: Continue Continue         Image: Continue         Image: Continue         Image: Continue         Image: Continue         Image: Continue         Image: Continue         Image: Continue         Image: Continue         Image: Continue | to use View W-2/W-2c Forms in Er | nployee |               |               |          |          |

Then, choose Instructors from the menu on the left

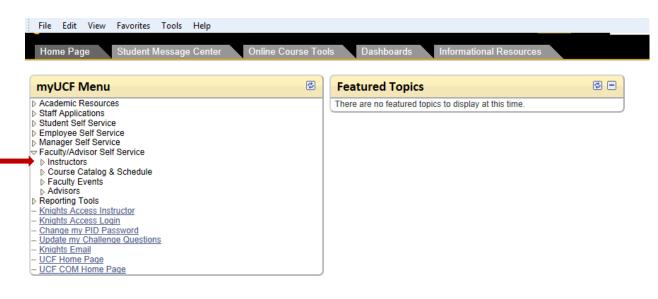

Next, choose Grade Change Form from the menu on the left.

| Home Page Student Message Center                                                                                                    | Online Course Too | ls Dashboards Informational Re                  | esources |
|----------------------------------------------------------------------------------------------------|-------------------|-------------------------------------------------|----------|
| myUCF Menu                                                                                                    | ٢                 | Featured Topics                                 | 0 -      |
| <ul> <li>Academic Resources</li> <li>Staff Applications</li> <li>Student Self Service</li> <li>Employee Self Service</li> <li>Faculty/Advisor Self Service</li> <li>Faculty/Advisor Self Service</li> <li>Faculty/Advisor Self Service</li> <li>Grade Change Form <ul> <li>Acceleration Stream</li> <li>Acceleration Sector Self Service</li> <li>Grade Change Form</li> <li>Sector Self Service</li> <li>Grade Change Form</li> <li>Sector Self Service</li> <li>Grade Change Form</li> <li>Sector Self Service</li> <li>Grade Change Form</li> <li>Sector Self Service</li> <li>Grade Change Form</li> <li>Sector Self Service</li> <li>Grade Change Sector Self Sector Self Sector Sector Se</li></ul></li></ul> |                   | There are no featured topics to display at this | time.    |

Click on My Worklist to see forms that have been forwarded to you for approval.

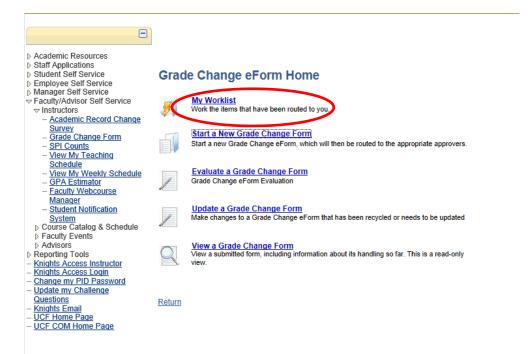

Click on the link to the form you wish to review. (Student's names will appear in the link – they have been removed from this document.)

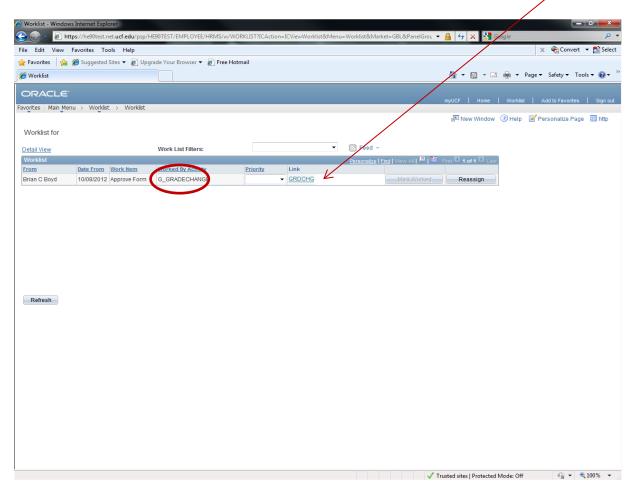

Review the information on the Grade Change eForm. You can see the status is "pending" and the review status is "waiting for Dean's Office Review". The reason for the grade change is provided on the bottom left of the page under "Detail Reason for Change". Comments made by the instructor and the chair are visible at the bottom right of the page under "Comment History". After review, you may **Approve**, **Deny**, or **Recycle** the form. Denying the form will end the eForm process and require the instructor to submit a new form. Recycling the form will return it to the Department Chair for amendments or corrections. If **recycling** the eForm, please enter instructions for the Department Chair in the "Your Comment" box. The Department Chair will be able to see your comments on the form once it is returned to them. Approving the form sends it to the Registrar's Office for final processing.

| 🤗 Worklist - Windows Internet Explorer                                                                                                    |                                                    |                  |                                       |                                                                                                    |  |
|----------------------------------------------------------------------------------------------------|----------------------------------------------------|------------------|---------------------------------------|----------------------------------------------------------------------------------------------------|--|
| 🚱 💮 👻 👩 https://he90test.net.ucf.edu/psp/HE90TEST/EMPLOYEE/HRMS/w/WORKLIST?ICAction=ICViewWorklist&Menu=Worklist&Market=GBL&PanelGrot 💌 🔒 😽 🗙 🚷 boss day |                                                    |                  |                                       |                                                                                                    |  |
| File Edit View Favorites Tools Help                                                                                                    |                                                    |                  |                                       | 🗴 🍕 Convert 🔻 🔂 Select                                                                                                    |  |
| 🖕 Favorites 🛛 👍 🏉 Suggested Sites 👻 🔊 Free Hotmail 🖉 Upgrade You                                                                                         | r Browser 🔻                                        |                  |                                       |                                                                                                    |  |
| 6 Worklist                                                                                                    |                                                    |                  | 🟠 🕶 🗟 💌 🚍 🖷                           | Page ▼ Safety ▼ Tools ▼ 🕢 ▼                                                                                                    |  |
| ORACLE                                                                                                    |                                                    |                  |                                       |                                                                                                    |  |
| Favorites   Main Menu > Worklist > Worklist                                                                                                    |                                                    |                  | myUCF Home Worklis                    | t Add to Favorites Sign out                                                                                                    |  |
| Tarones Hangers Violase / Workse                                                                                                    |                                                    |                  | 🖉 New Window 🕜 Help                   | 📝 Personalize Page 🔲 http                                                                                                    |  |
| Evaluate Grade Change                                                                                                    |                                                    |                  |                                       |                                                                                                    |  |
| Step 1 of 2: Evaluate Grade Change                                                                                                    |                                                    |                  |                                       |                                                                                                    |  |
| Step 1 01 2. Evaluate Grade Grange                                                                                                    |                                                    |                  |                                       |                                                                                                    |  |
|                                                                                                    |                                                    |                  |                                       |                                                                                                    |  |
|                                                                                                    |                                                    |                  |                                       |                                                                                                    |  |
| - Form ID Form Matter                                                                                                    |                                                    |                  |                                       |                                                                                                    |  |
| eForm ID         Form Status         Current Review           184718         Part Apprv         Waiting for Dean's Office Review                         |                                                    |                  |                                       |                                                                                                    |  |
|                                                                                                    |                                                    |                  |                                       |                                                                                                    |  |
| Empl ID Name                                                                                                    |                                                    |                  |                                       |                                                                                                    |  |
| Term Description Subject Catalog Class Nbr Section Description                                                                                           | Previous Revised Reason<br>Grade Grade Code Reason | eason Code Descr |                                       |                                                                                                    |  |
| 1440 Spring 2012 AMH 2010 0001 U.S. HISTORY: 1492-1877                                                                                                   |                                                    | structor Error   |                                       |                                                                                                    |  |
|                                                                                                    |                                                    |                  |                                       |                                                                                                    |  |
| Requirement<br>Term College Program                                                                                                    | Plan Sul                                           |                  | evel                                  |                                                                                                    |  |
| 1430 College of Business Adm College of Business Admin                                                                                                   | Marketing Pending                                  | S                | ophomore                              |                                                                                                    |  |
|                                                                                                    |                                                    |                  |                                       |                                                                                                    |  |
| Submitted By Department Chair Name Brian Boyd                                                                                                    | Department Dean Name<br>Melissa Dagle              | v                |                                       |                                                                                                    |  |
|                                                                                                    |                                                    |                  |                                       |                                                                                                    |  |
| Reason/Comments Detail Reason For Change (Required) Your Comment:                                                                                        |                                                    |                  |                                       |                                                                                                    |  |
| I missed calculating a quiz grade into the final                                                                                                    |                                                    |                  |                                       |                                                                                                    |  |
| grade.                                                                                                    |                                                    |                  |                                       |                                                                                                    |  |
| Comment History:                                                                                                    |                                                    |                  |                                       |                                                                                                    |  |
| ** Yiannis Papelis                                                                                                    | PM                                                 |                  |                                       |                                                                                                    |  |
| ** Mon, Oct 8 12, 04:00:54<br>Approved                                                                                                    | PM                                                 |                  |                                       |                                                                                                    |  |
| the Dates of Dates                                                                                                    | Ψ                                                  |                  |                                       |                                                                                                    |  |
|                                                                                                    |                                                    |                  |                                       |                                                                                                    |  |
| Apprese Deny Recycle                                                                                                    |                                                    |                  |                                       |                                                                                                    |  |
| Grade Change Form Evaluation   Grade Change Form History                                                                                                 |                                                    |                  |                                       |                                                                                                    |  |
| <u> </u>                                                                                                    |                                                    |                  | ✓ Trusted sites   Protected Mode: Off | A      A      A |  |

If you have questions or need assistance, please contact:

Steven Sesit x3-1795 <a href="mailto:steven.sesit@ucf.edu">steven.sesit@ucf.edu</a>

Dore Carter x3-3357 dore.carter@ucf.edu

Tina Bott x3-0584 tina.bott@ucf.edu

Vanessa Butts x3-0023 vanessa.butts@ucf.edu